## SOLUTION DE L'EXAMEN DE RATTRAPAGE: LANGAGE

Exercice 01 (08pts)

Compléter les phrases suivantes avec les mots indiqués en bas:

- **1.** La fonction **floor** arrondi un nombre vers l'entier le plus petit.
- **2.** La commande **exit** ferme l'environnement Matlab.
- **3.** Pour obtenir les dimensions d'une matrice, on utilise la fonction **size**
- **4.** Pour obtenir la taille d'un vecteur, on utilise la fonction **length**
- **5.** La fonction **rand** (m,n) génère une matrice de dimension m×n de valeurs aléatoires.
- **6.** Le symbole % est utilisé pour définir des **commentaires** en Matlab.
- **7.** La fonction **input** est utilisée pour lire une valeur donnée par l'utilisateur, et la fonction **disp** pour afficher des informations.

## Exercice 02 (10pts)

Soit les deux matrices : 
$$
A = \begin{pmatrix} 1 & 0 \\ -2 & 1 \\ 0 & 5 \end{pmatrix}
$$
,  $B = \begin{pmatrix} -1 & 0 & -3 \\ 2 & 1 & 0 \end{pmatrix}$ 

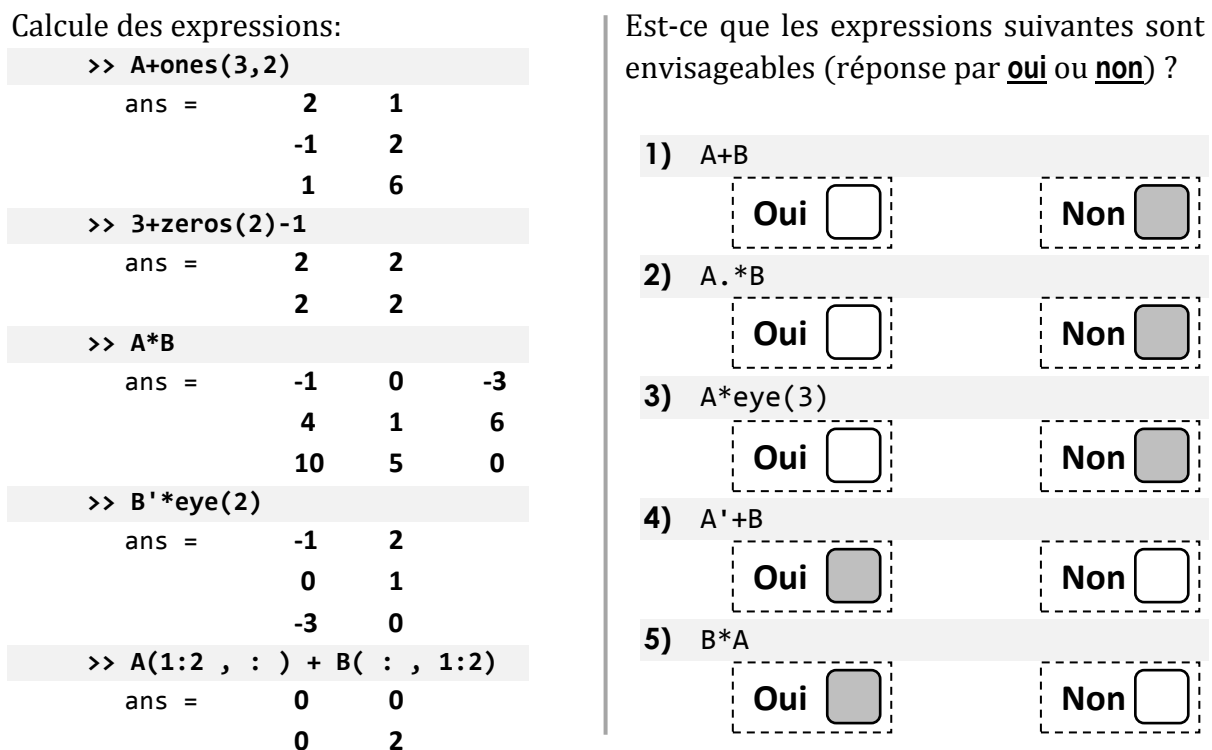

Exercice 03 (02pts) >> x = -1 : 0.1 : 3 ; >> f = (-2\*exp(x)-2\*x.^2)./(3-5\*x.^3); >> plot(x,f)